**OIG-CA-20-030 Coronavirus Relief Fund Recipient Reporting Portal Data Dictionary CARES Act September 2, 2020 Office of Inspector General Department of the Treasury**

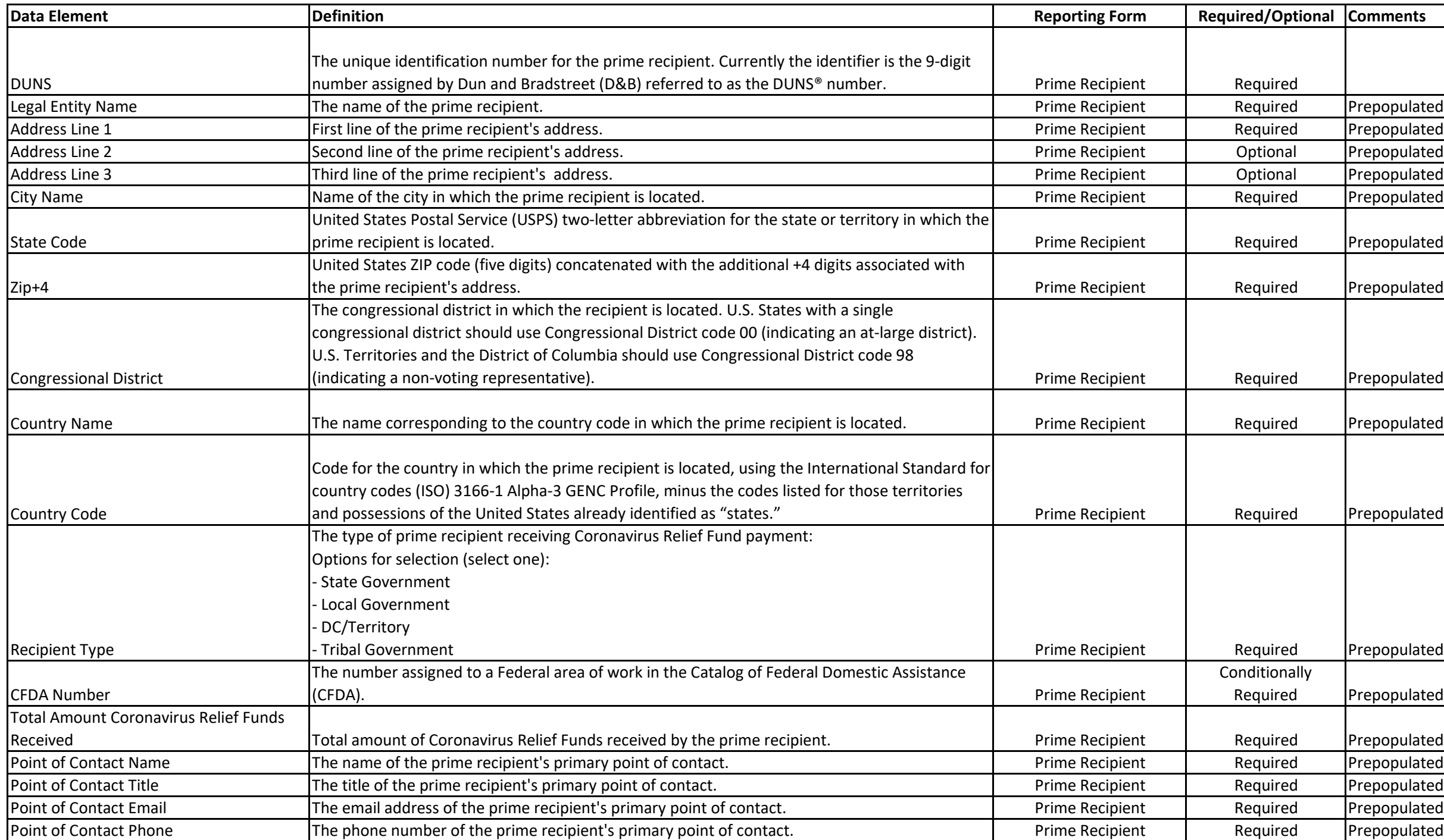

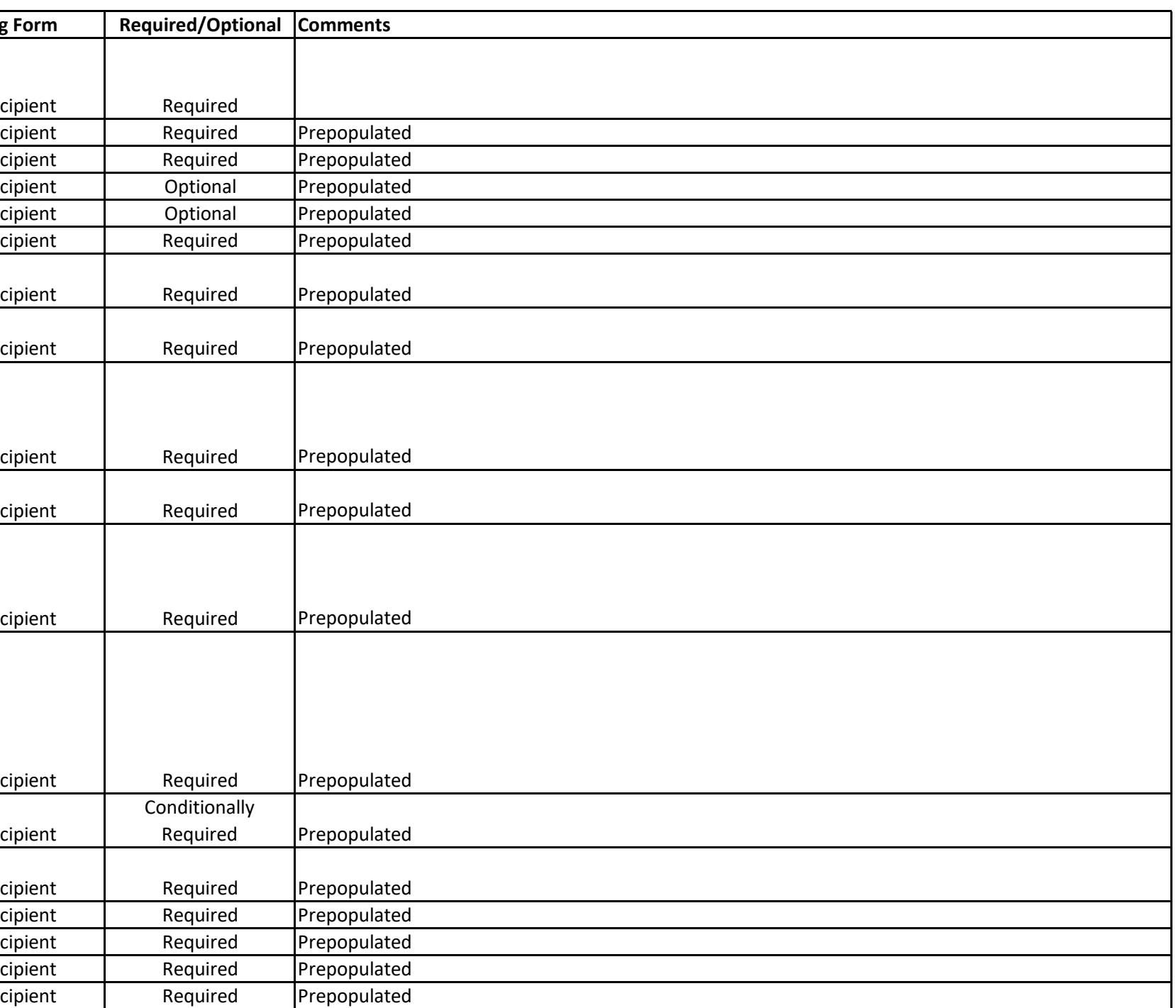

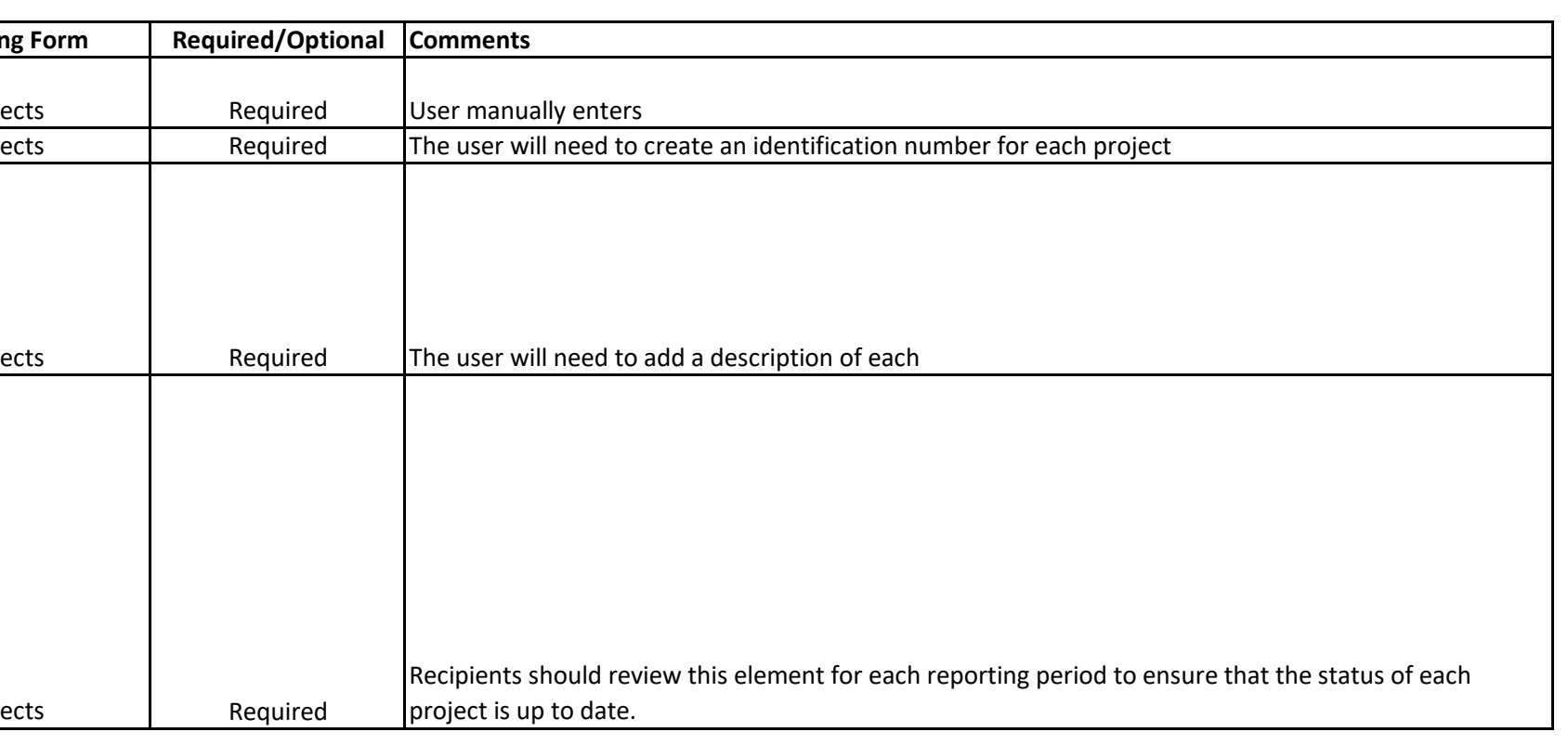

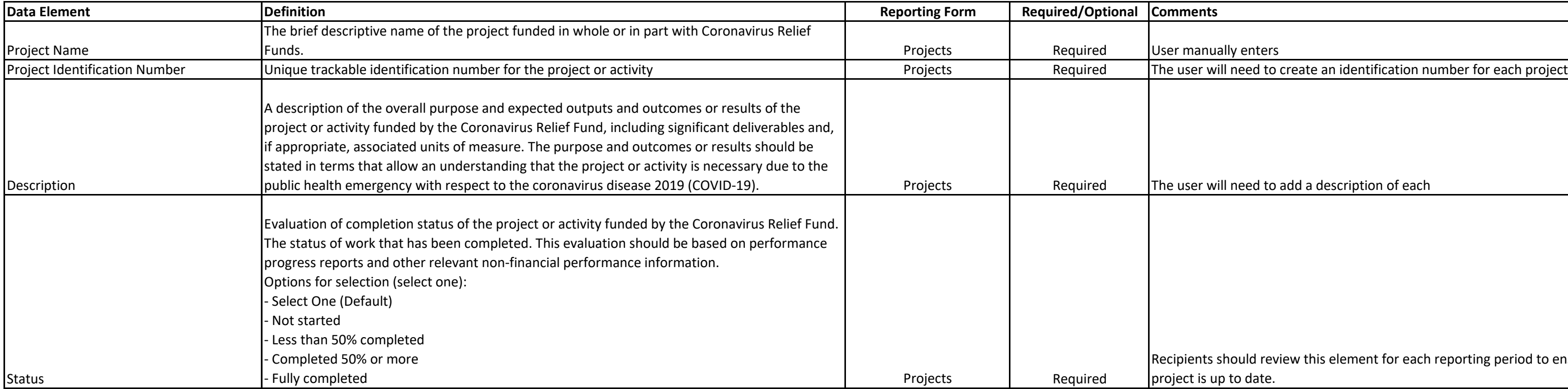

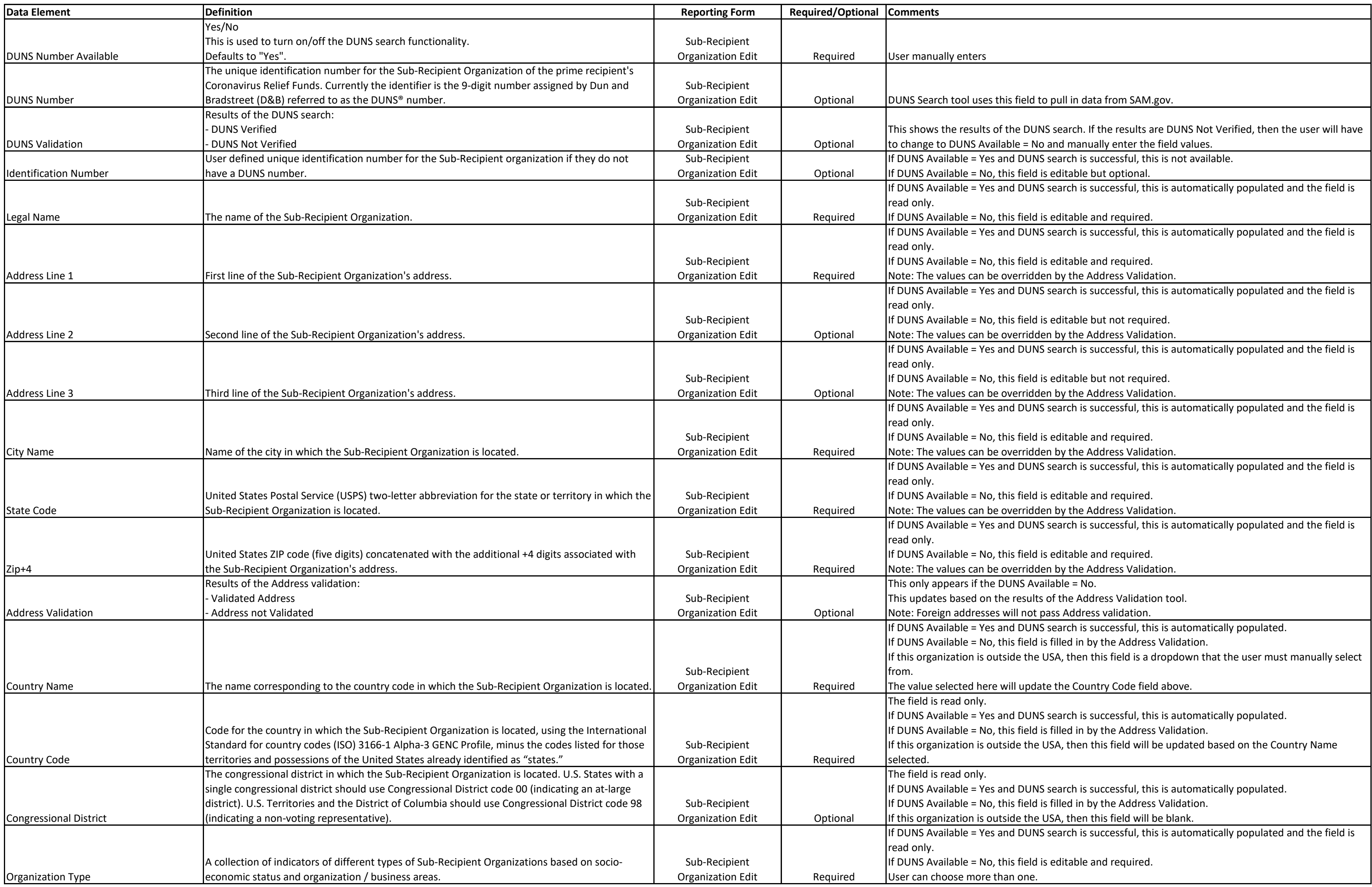

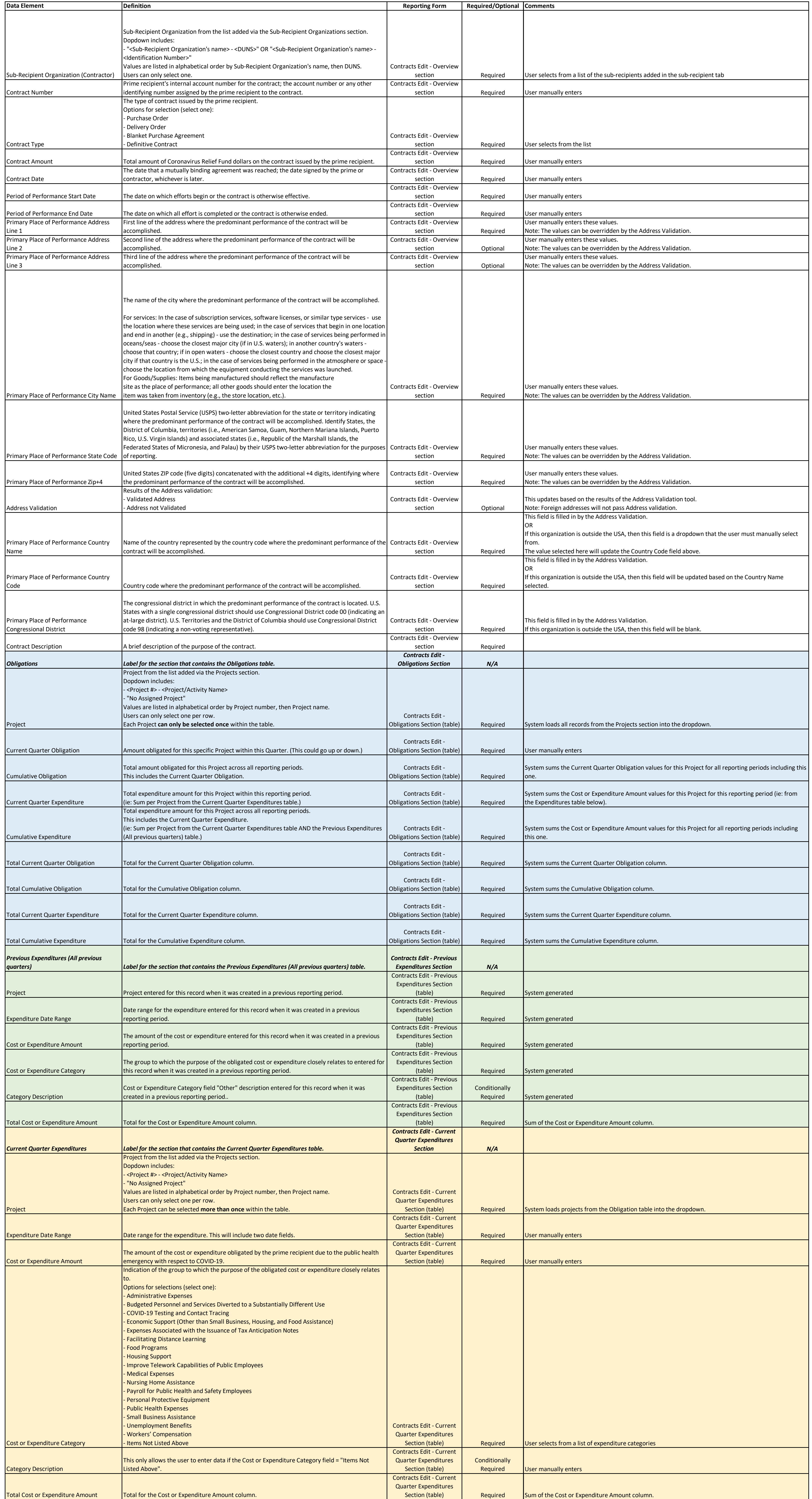

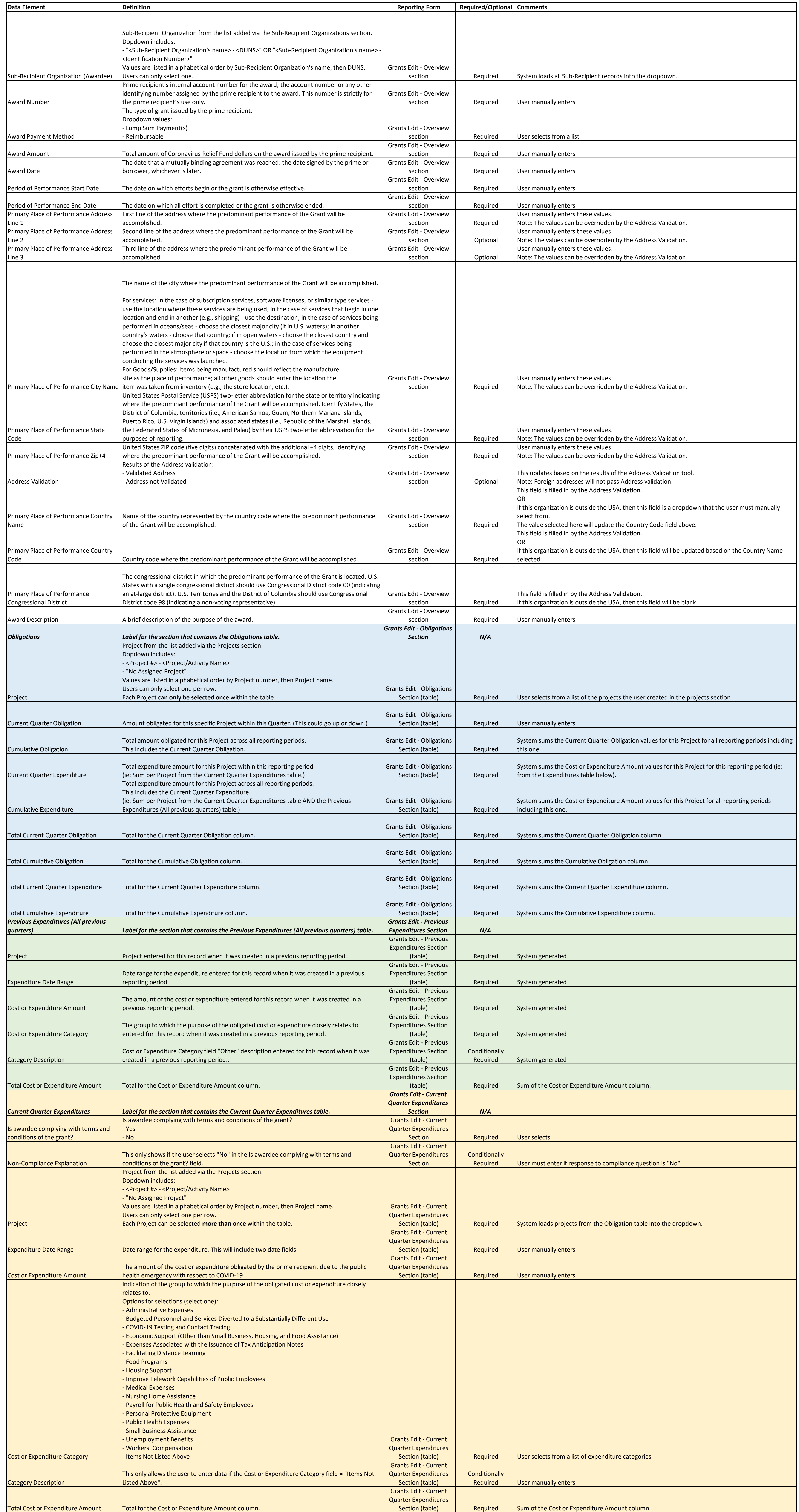

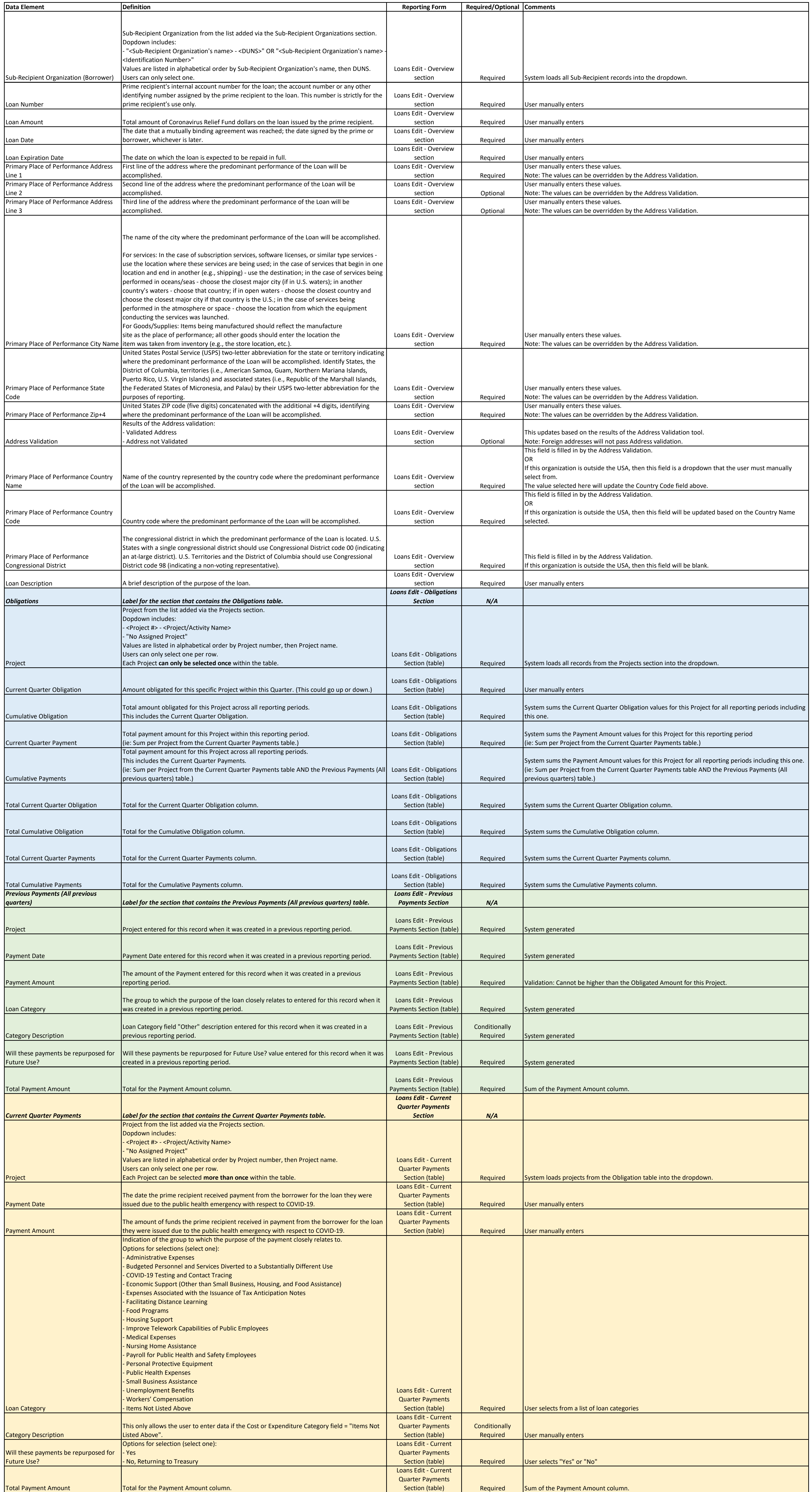

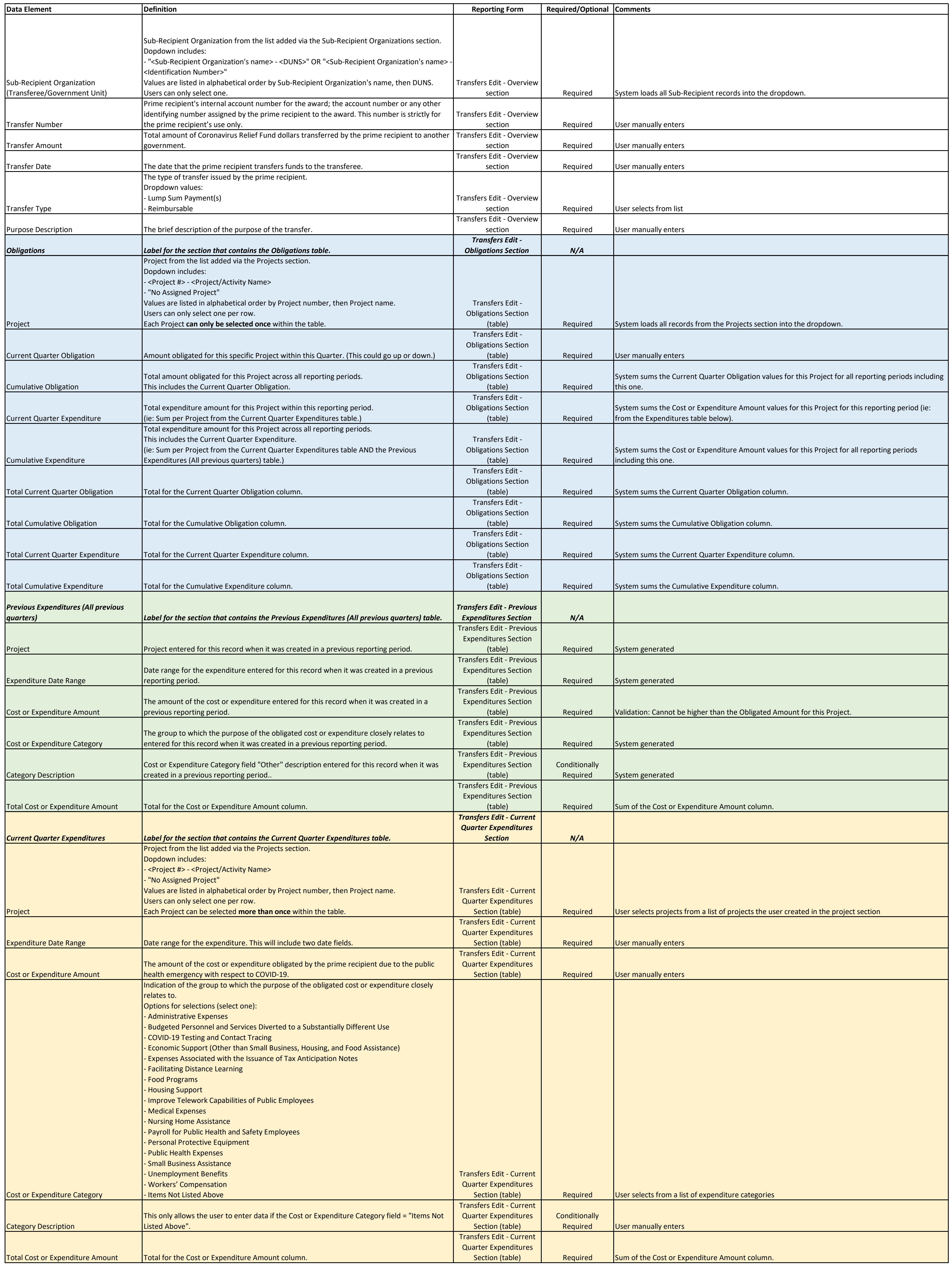

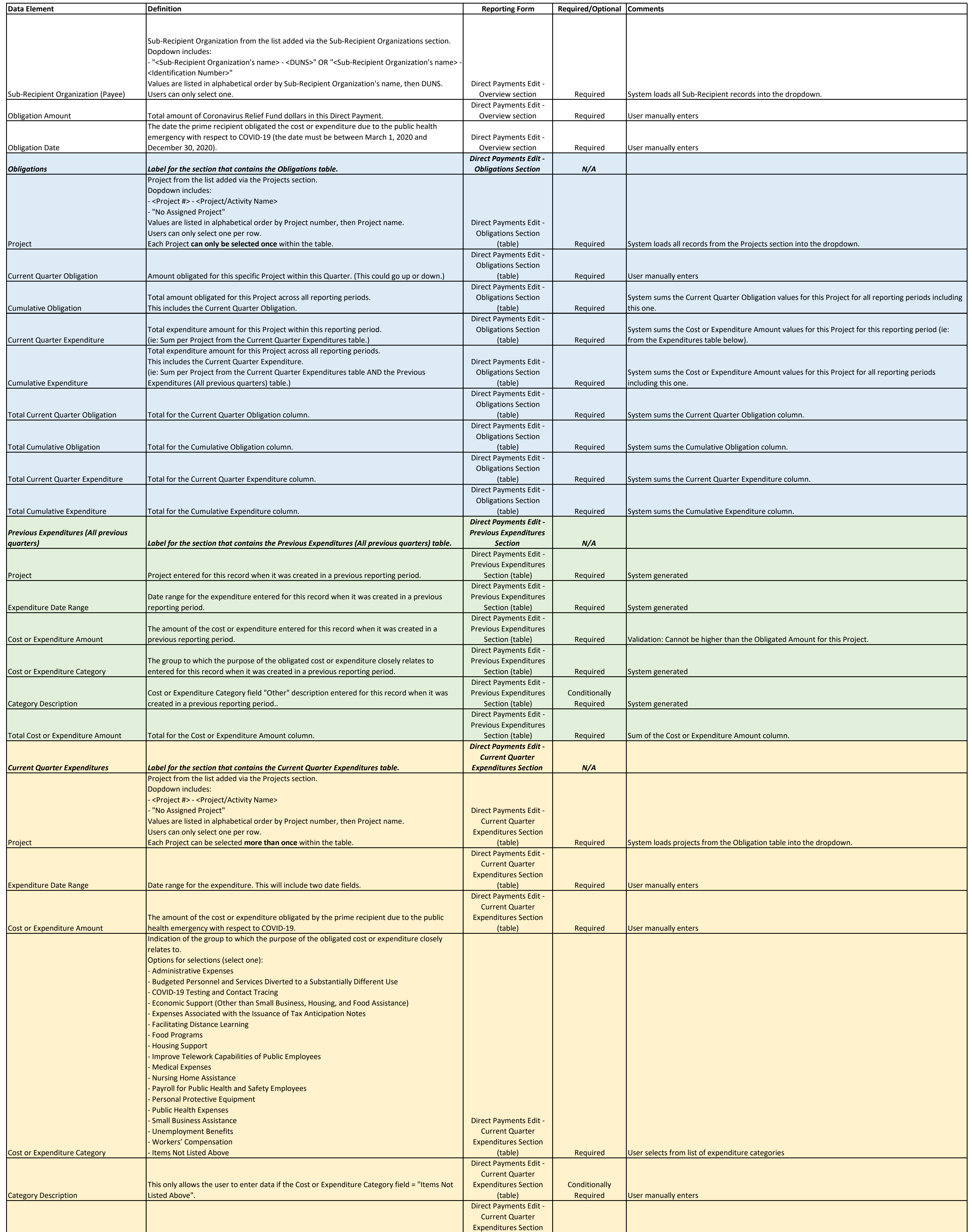

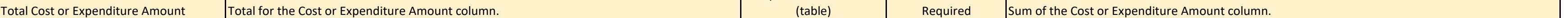

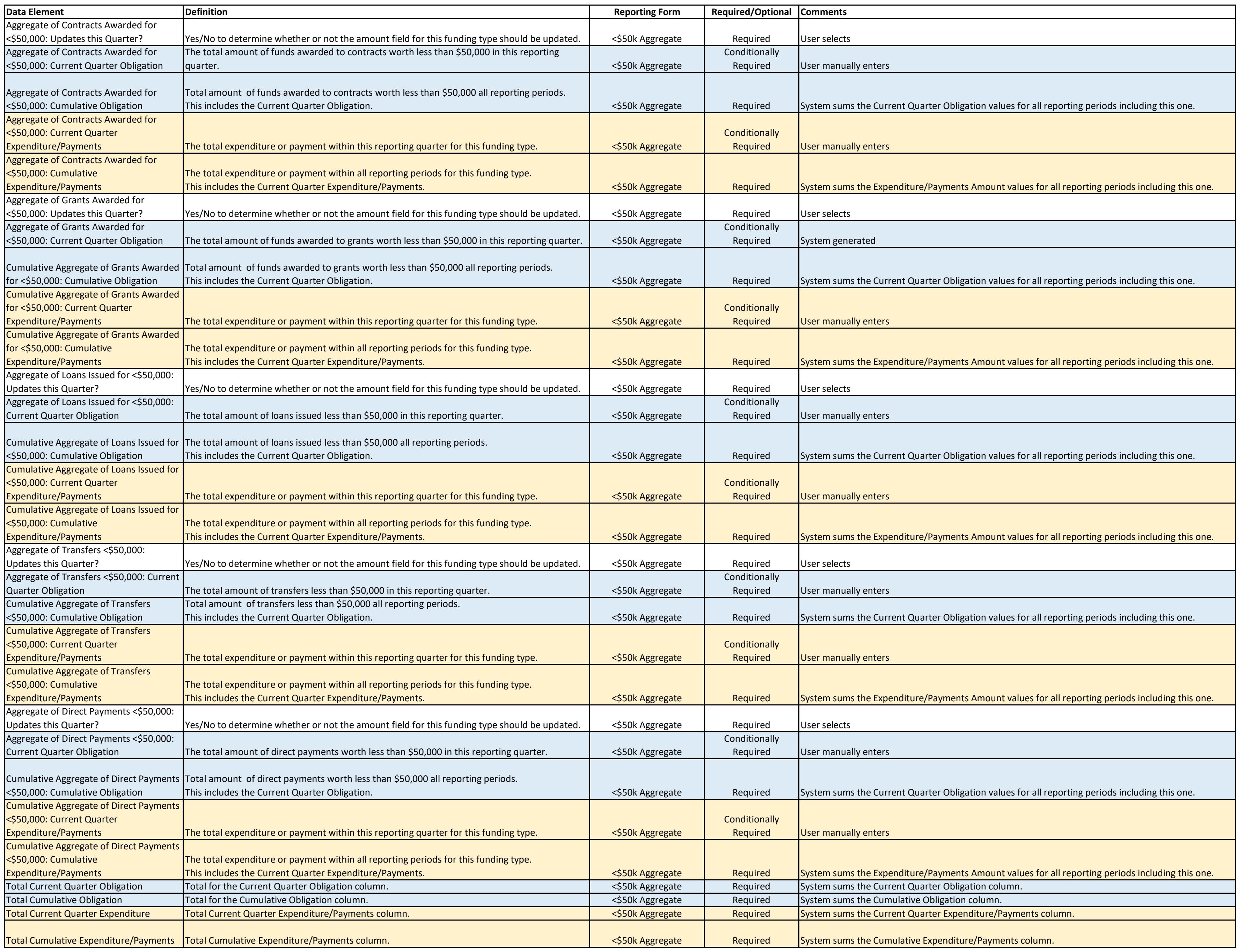

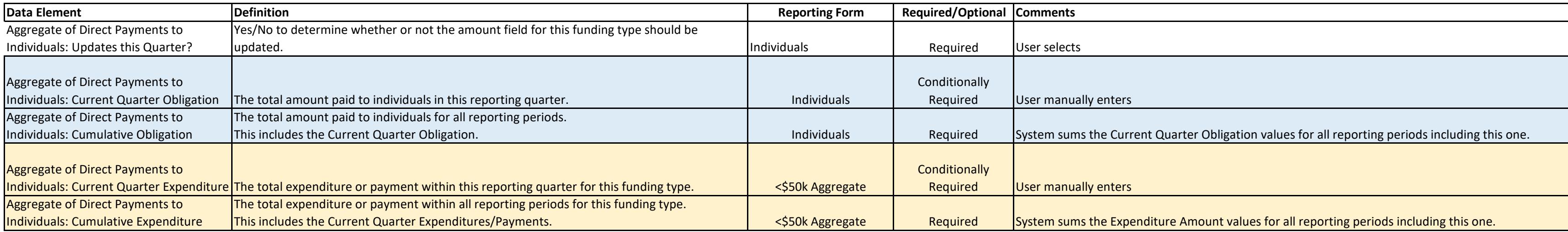